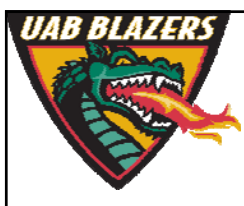

*Knowledge that will change your world*

## **Analyzing metabolomics data sets with MS‐DIAL**

**Stephen Barnes, PhD University of Alabama at Birmingham**

**sbarnes@uab.edu**

## **MS‐DIAL**

- **A Windows‐based program that can be used in discovery and quantitative analysis of metabolomics data**
- **Freely downloadable**
- **Requires the conversion of raw MS and MSMS data into .abf format**
- **Can be used with metabolites databases developed by the authors and/or constructed by users**
	- **has to be in .msp format**

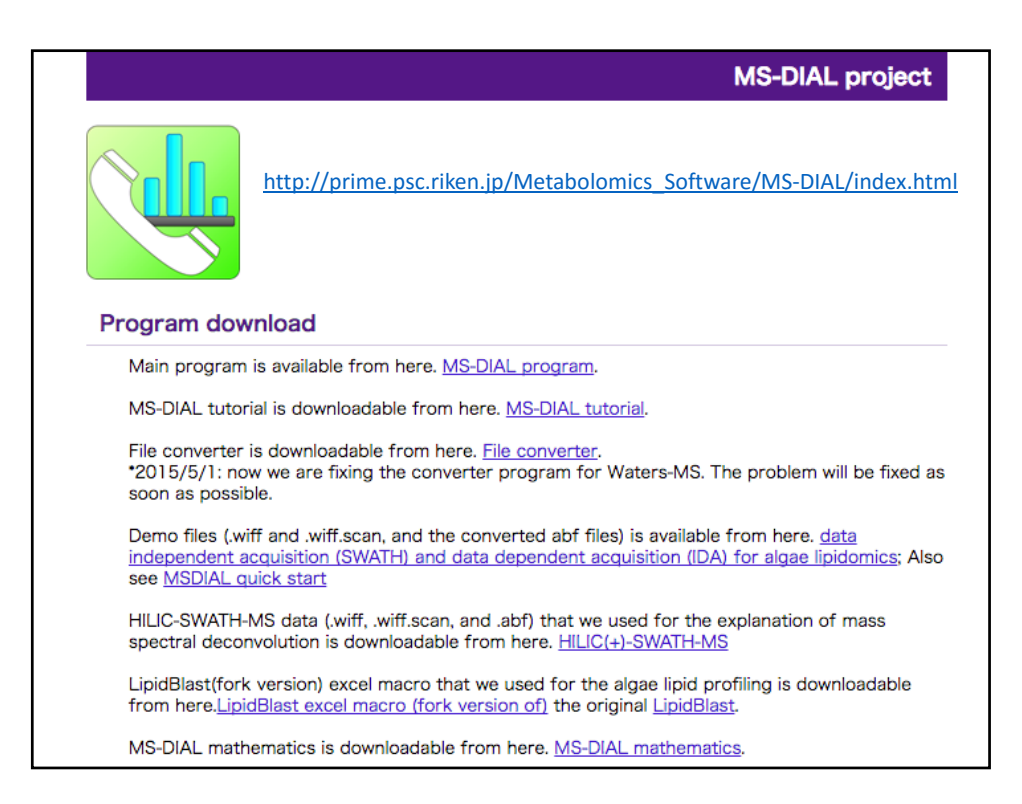

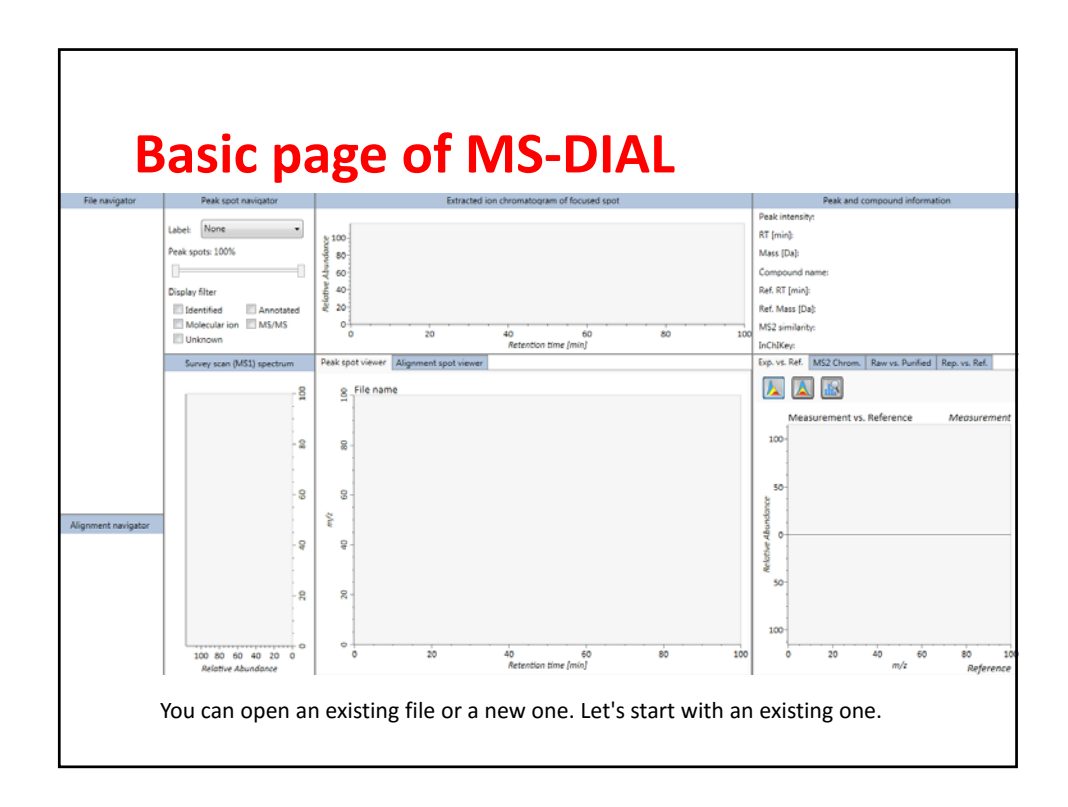

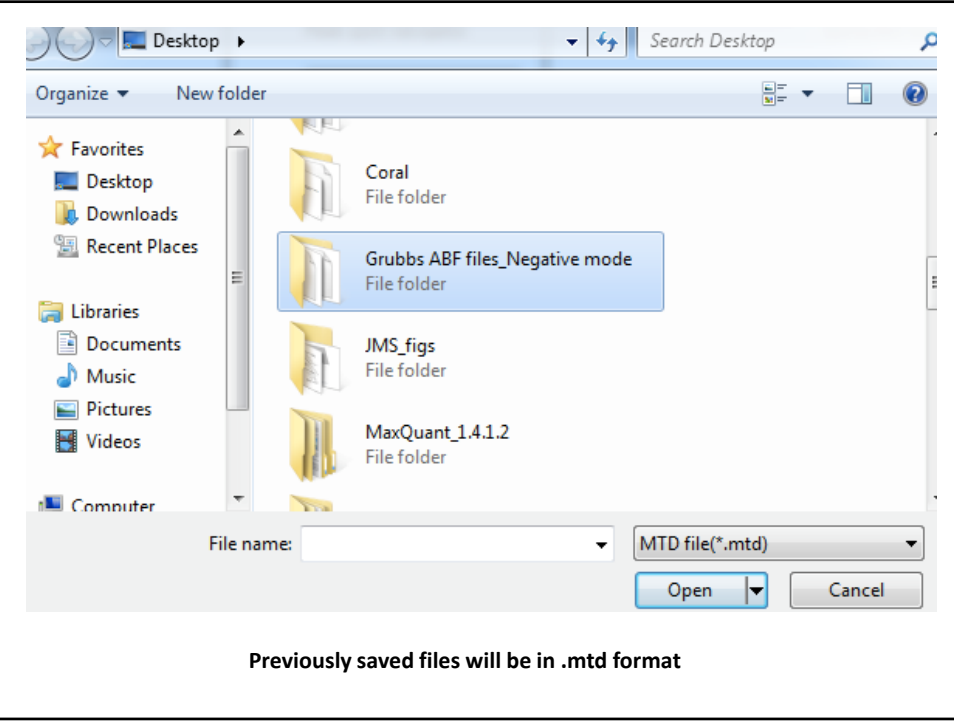

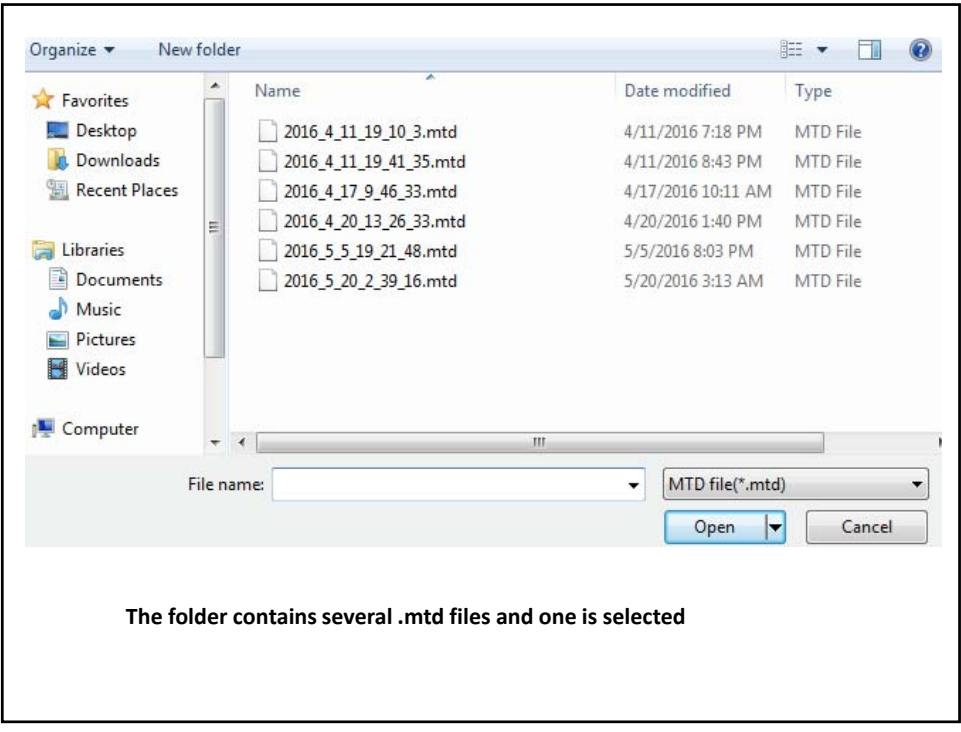

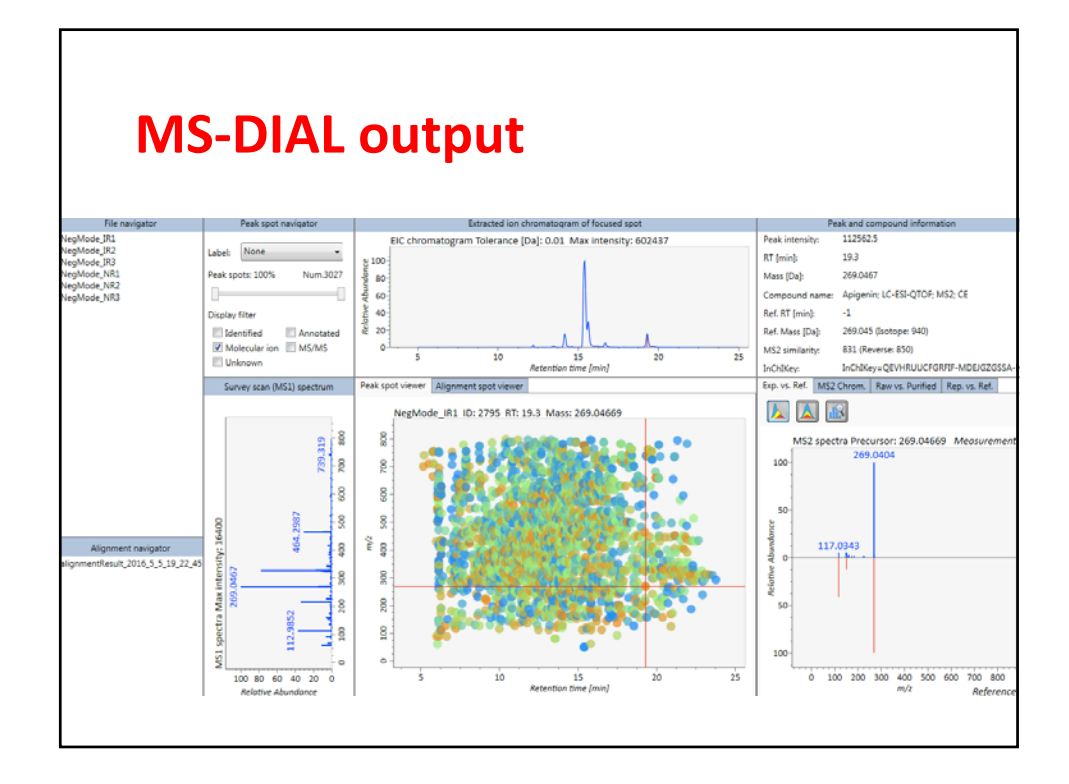

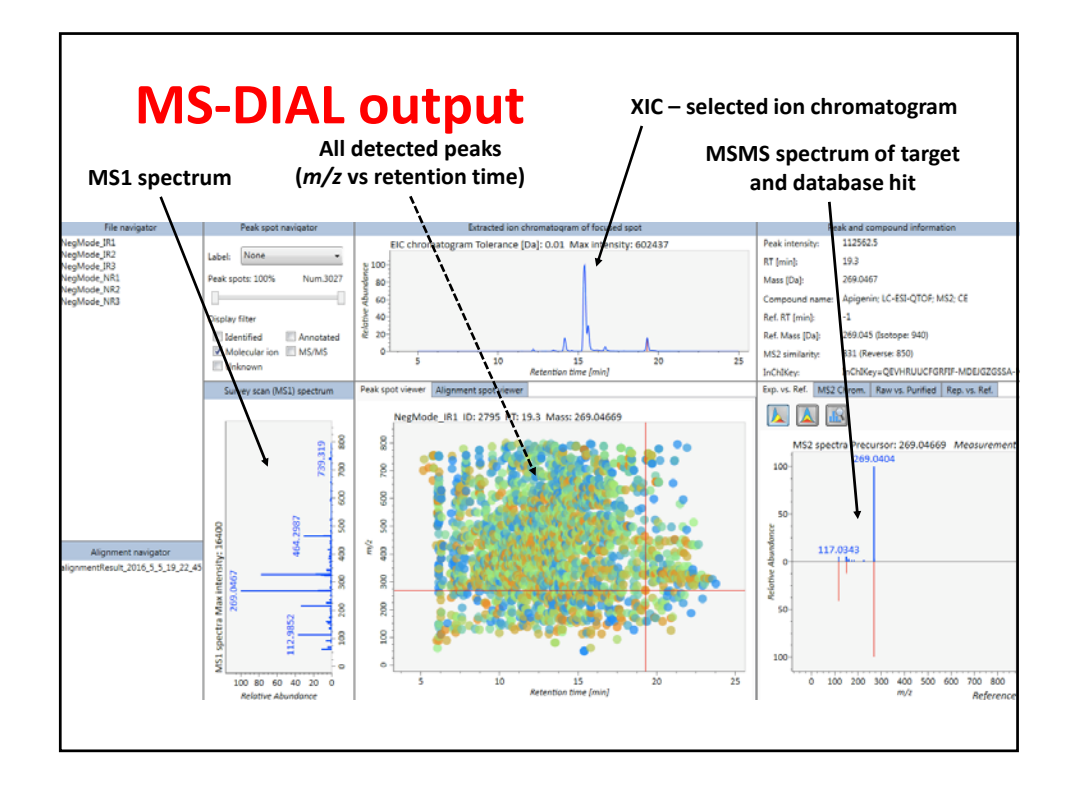

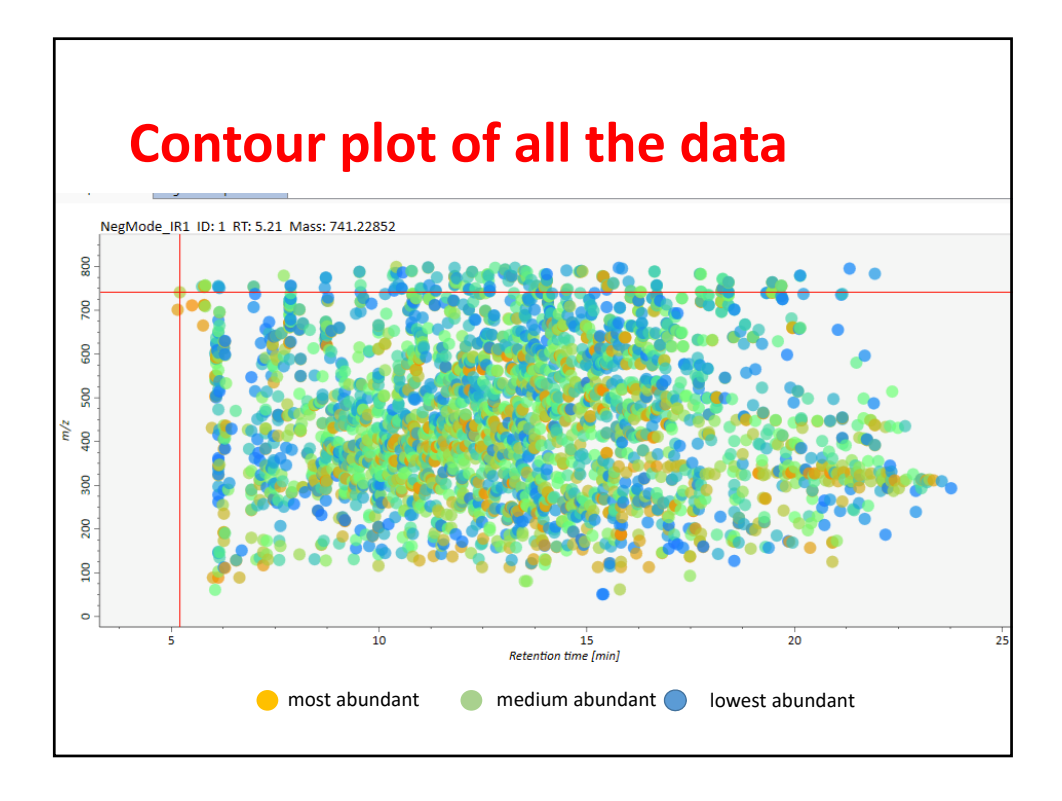

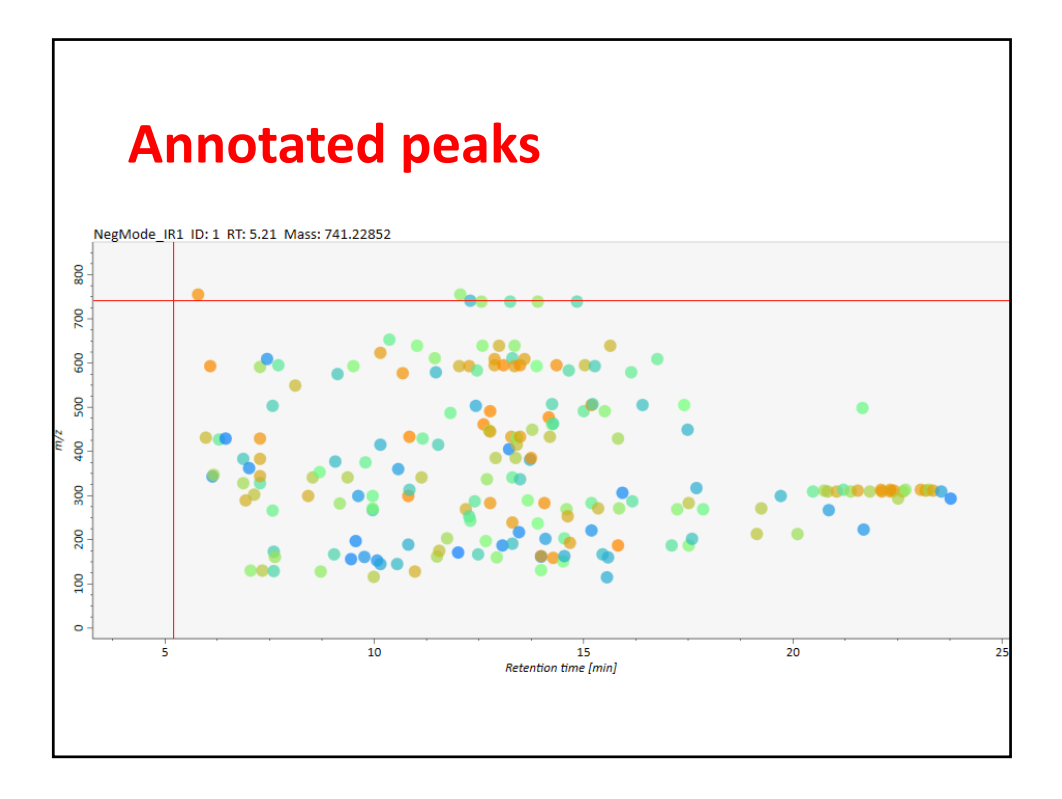

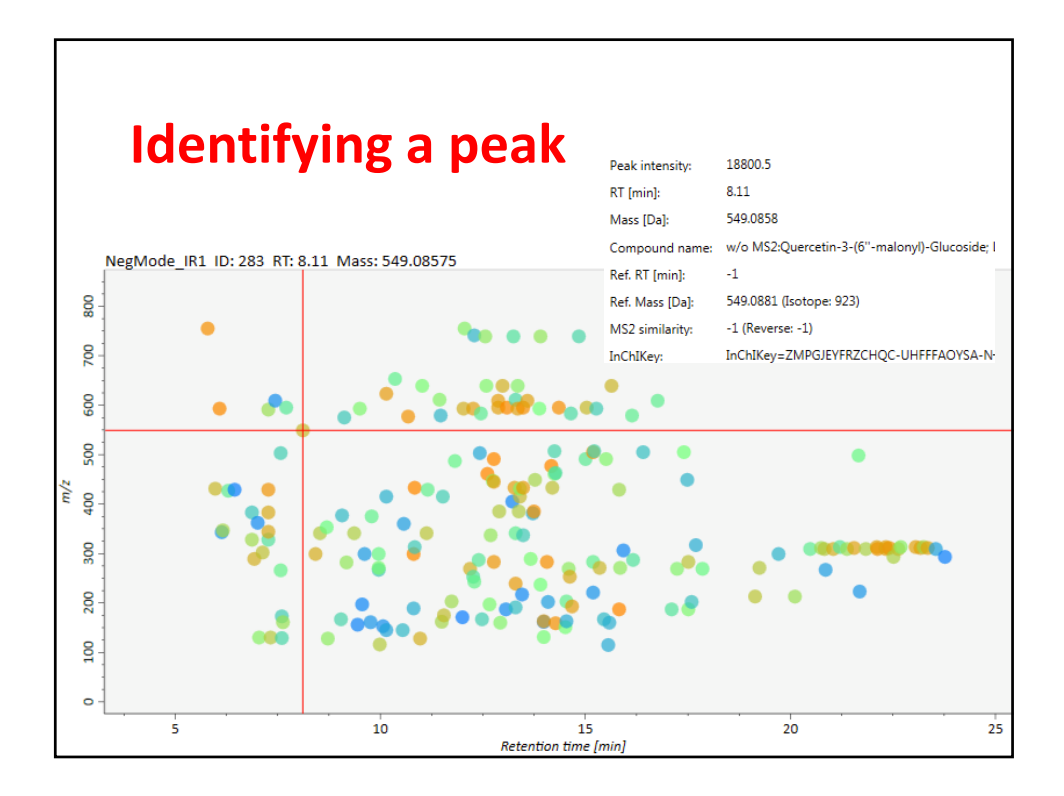

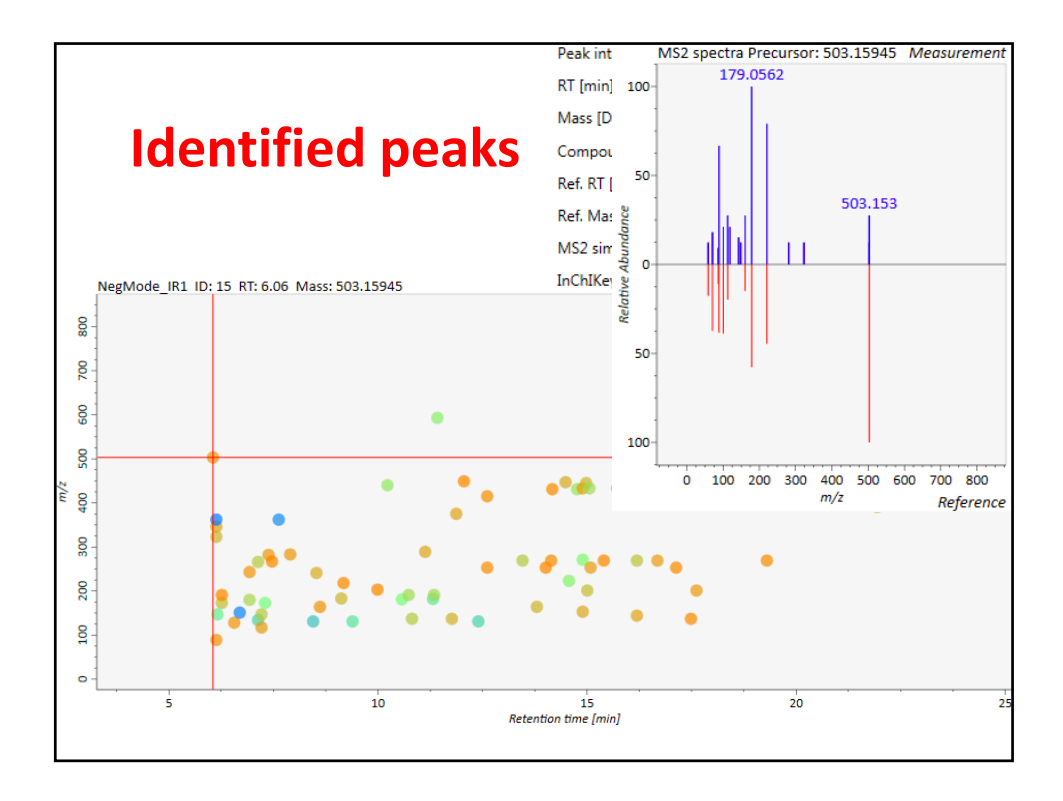

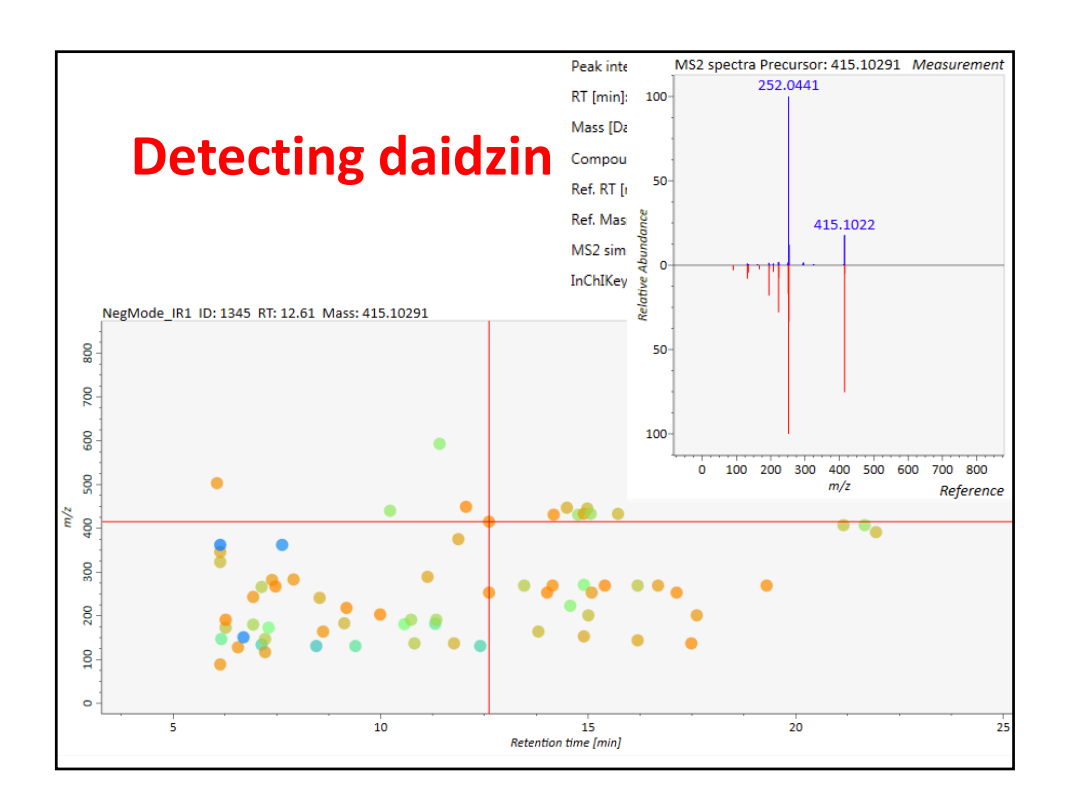

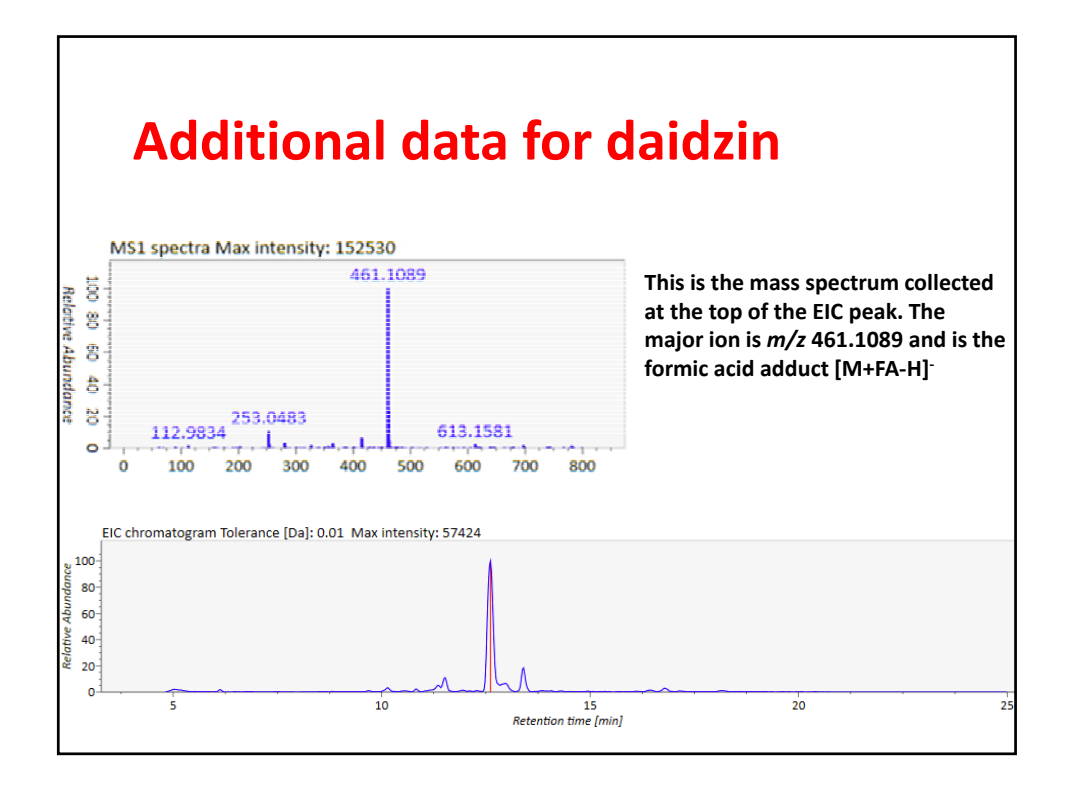

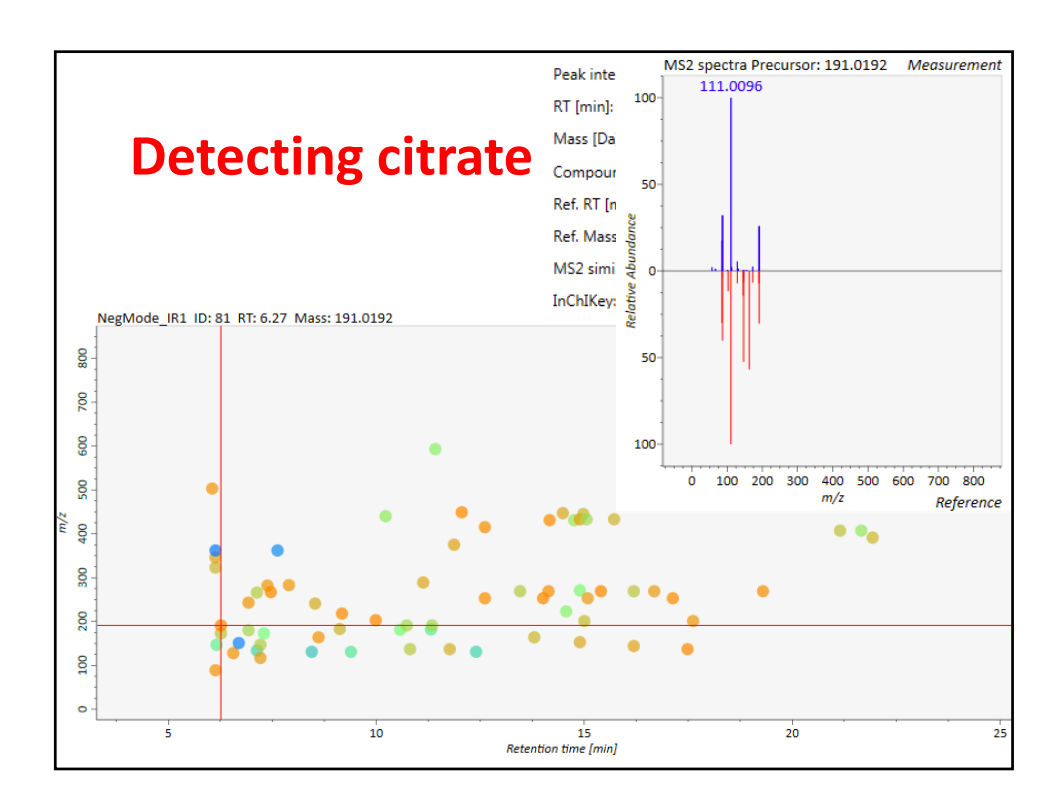

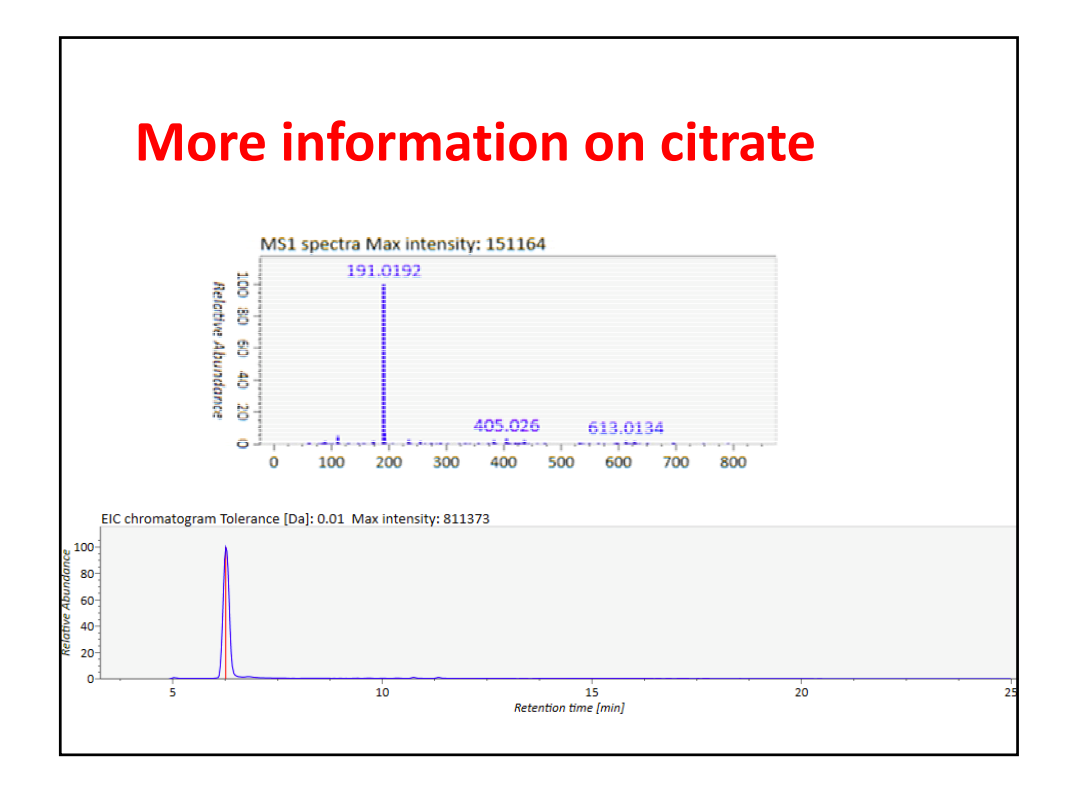

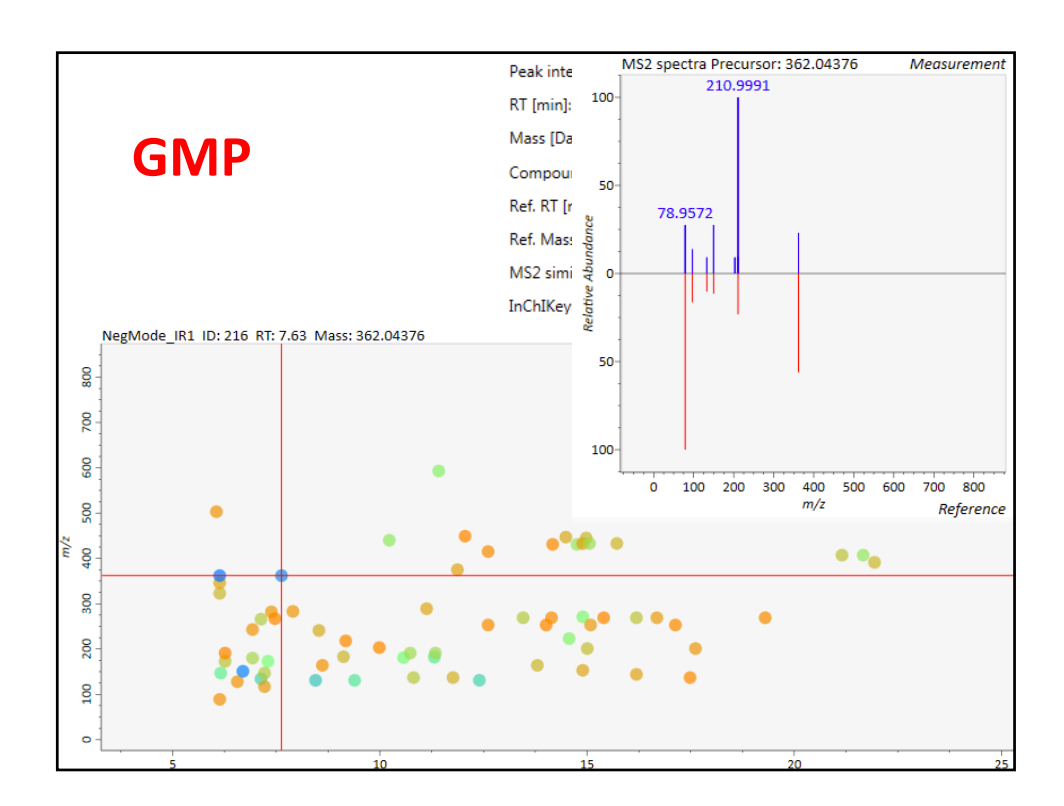

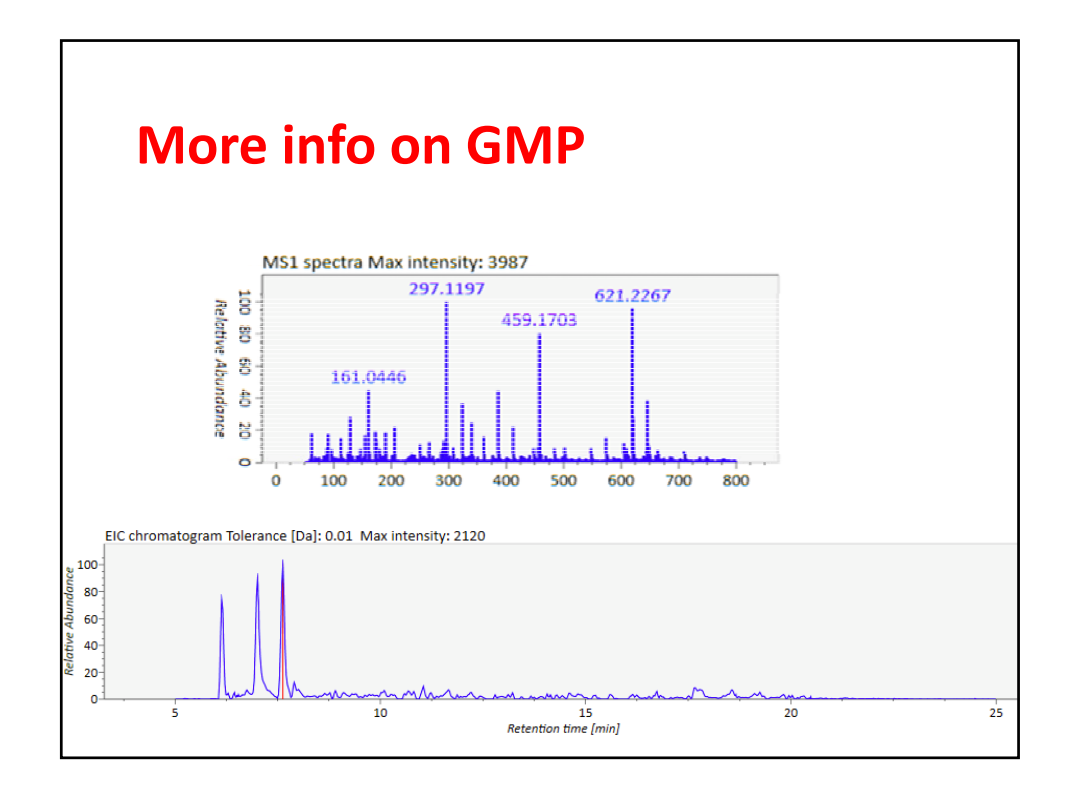

9

## **Selecting ions for known metabolites**

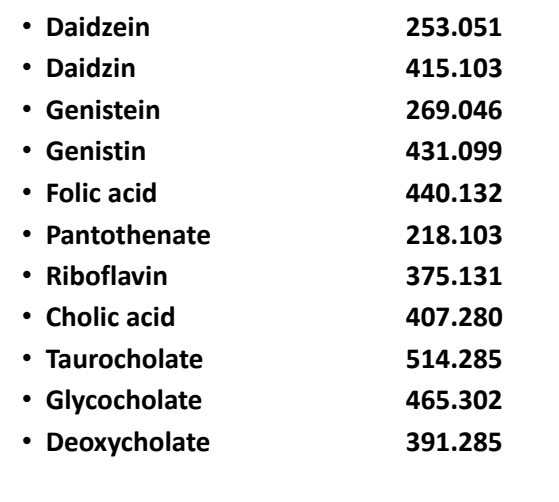

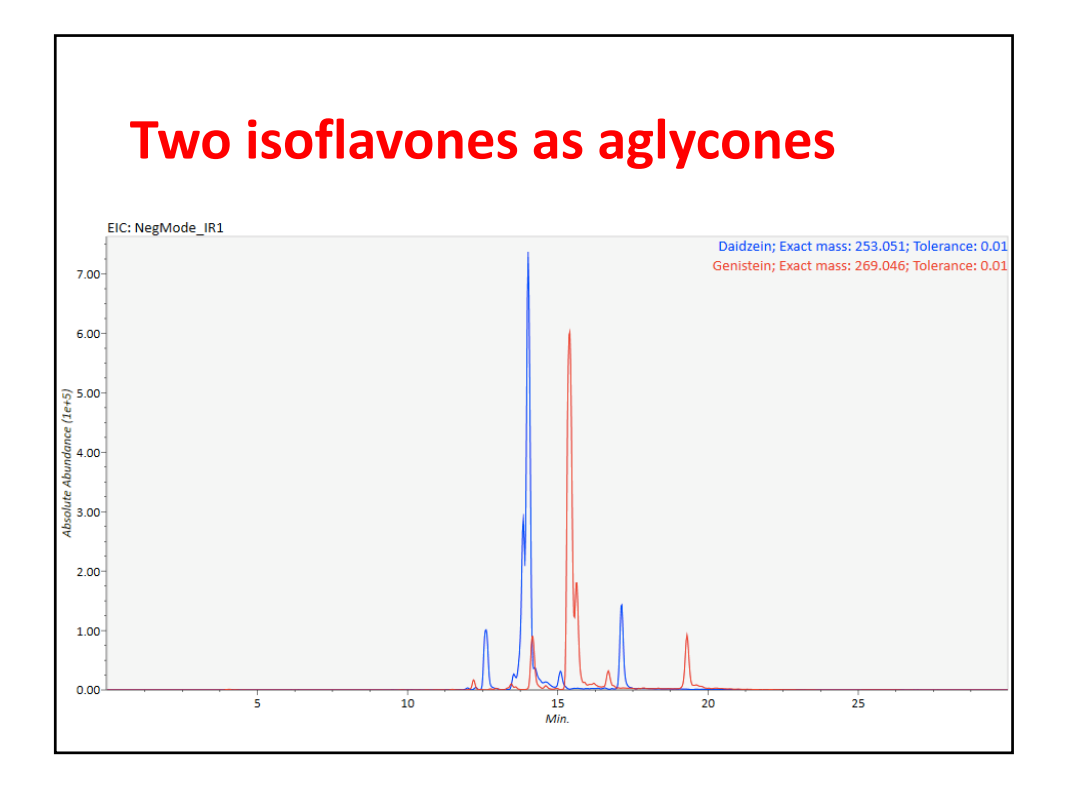

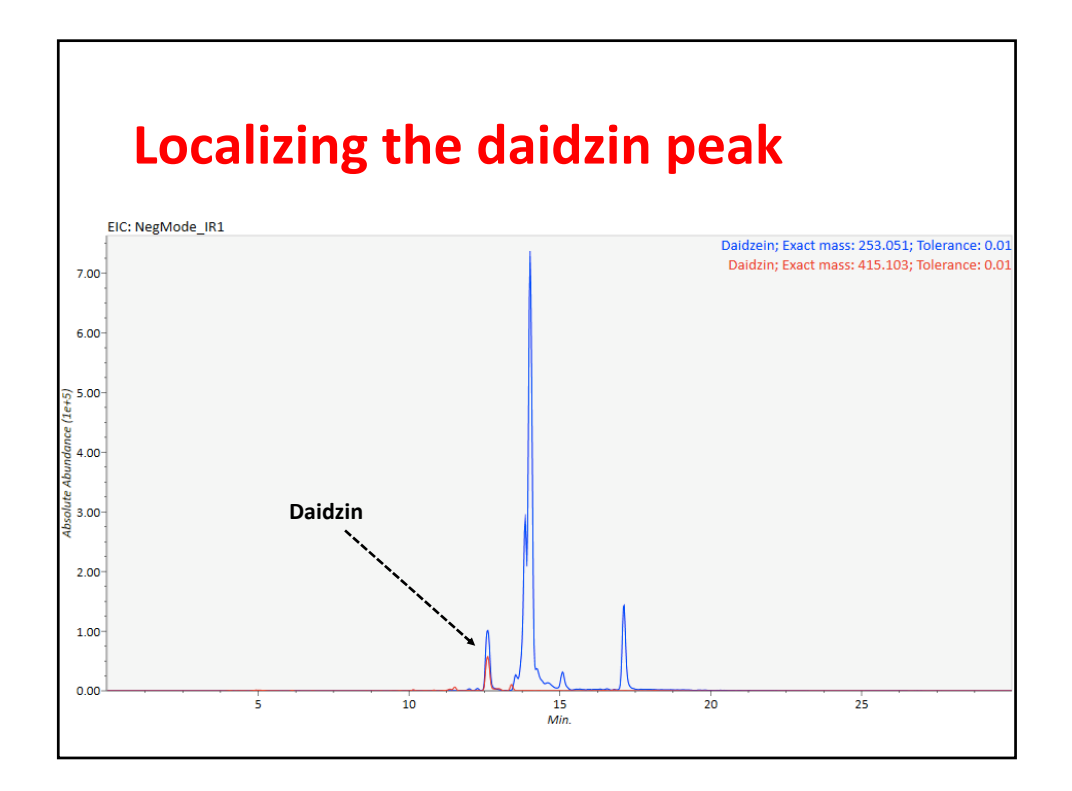

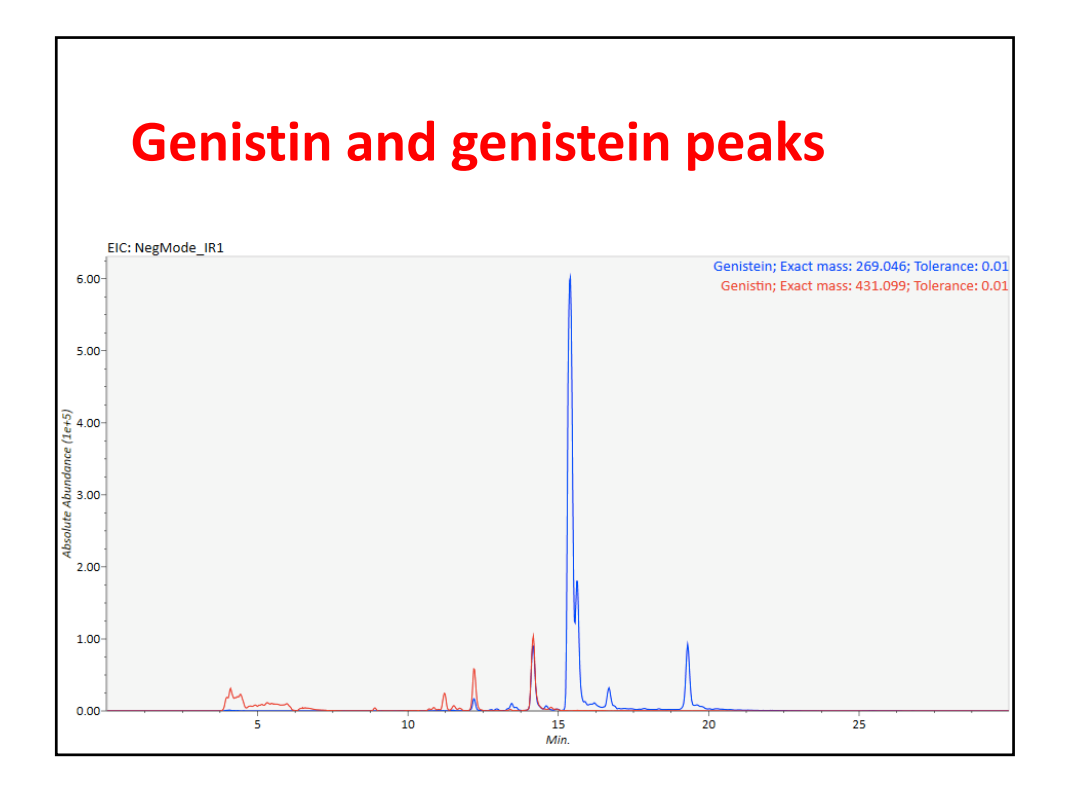

11

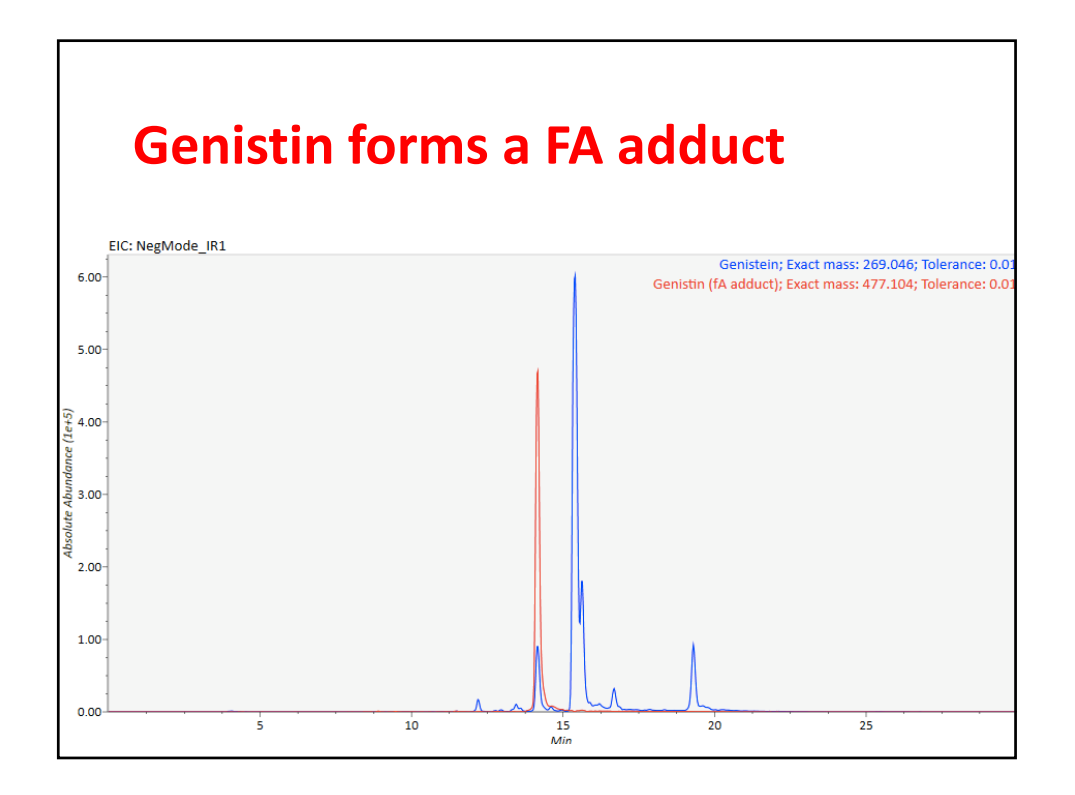

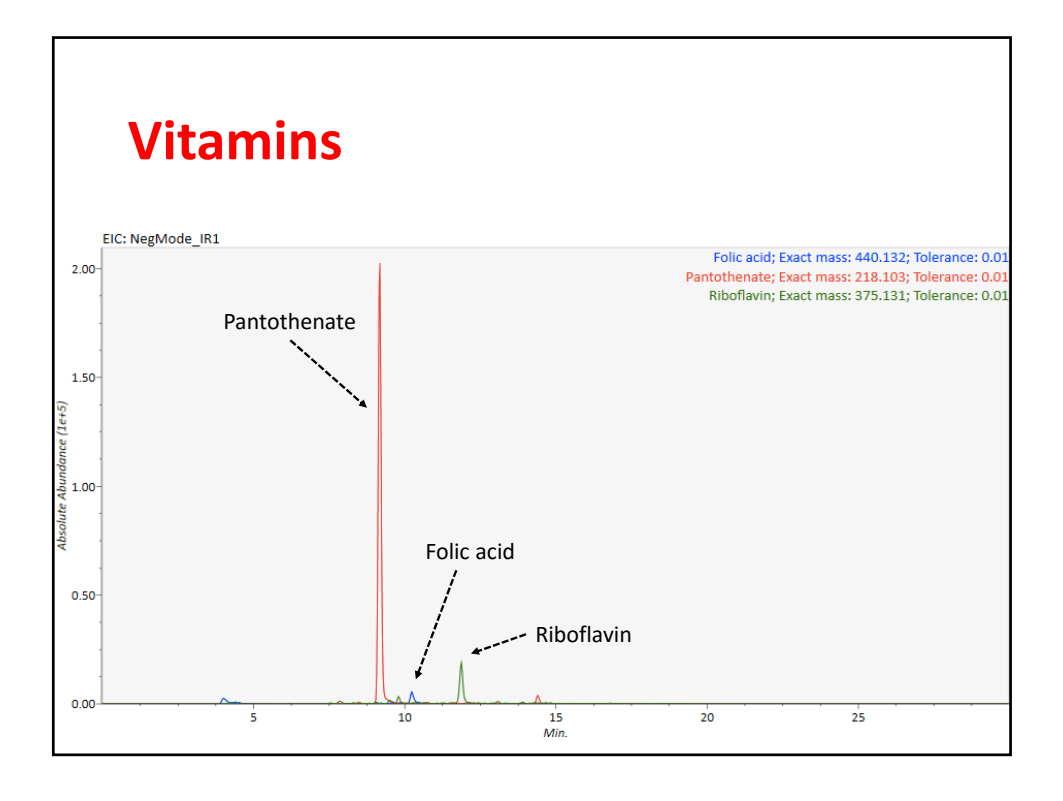

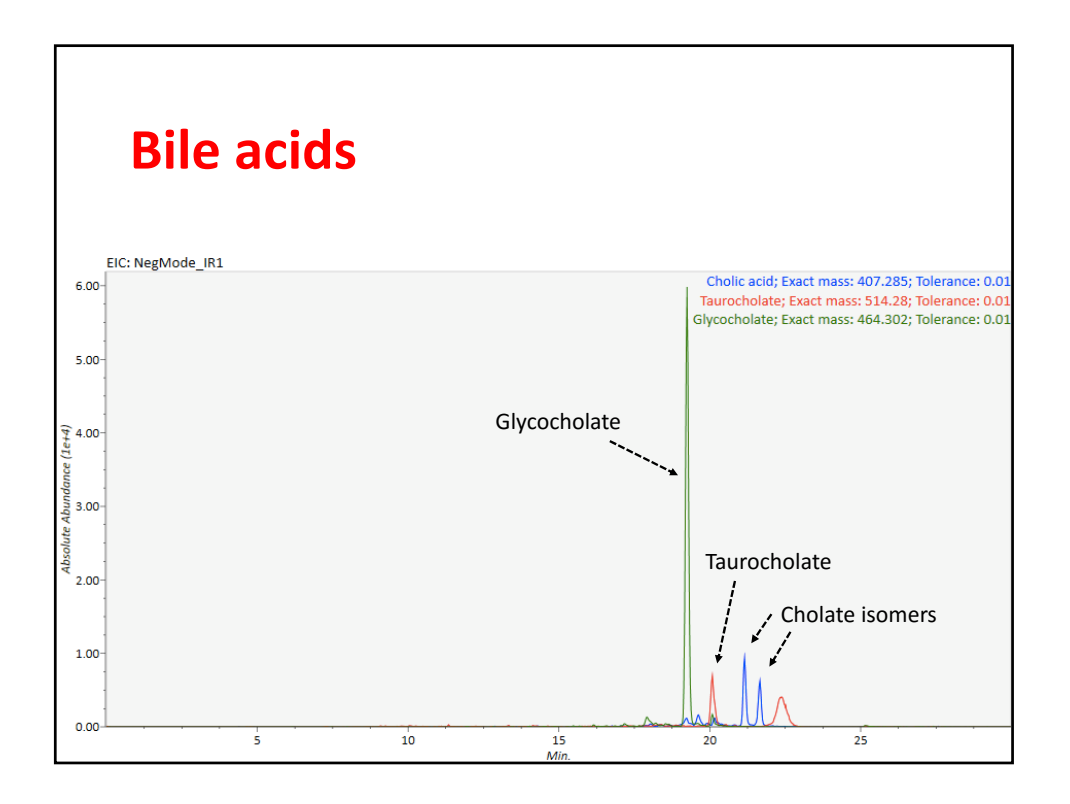

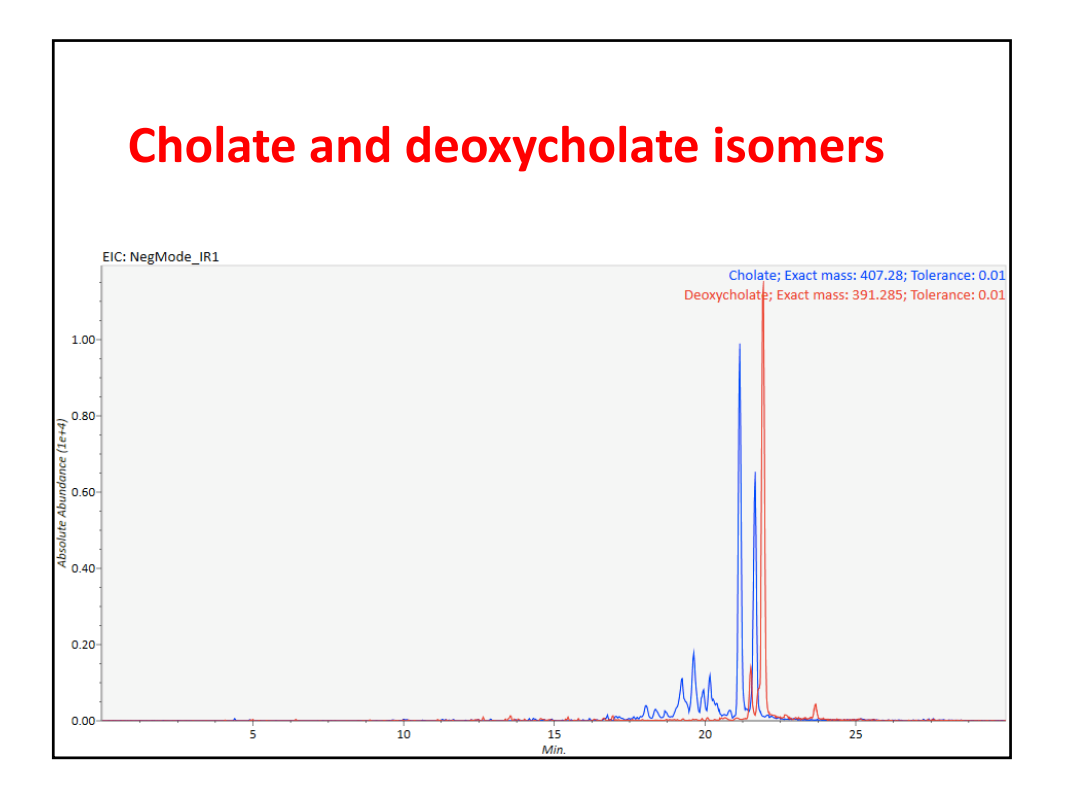

## **Access to data files at Riken**

- **http://prime.psc.riken.jp/?action=drop\_index**
- **This website has a large number of downloadable data files, including those in .abf format**
- **Besides data‐dependent data acquisition (DDA) data files, there are also SWATH‐MS files where data‐independent data acquisition (IDA)**
- **The latter allow for quantitative data collection (poly MRM‐MS).**